Adobe Photoshop EXpress Mem Patch Keygen Free [Win/Mac]

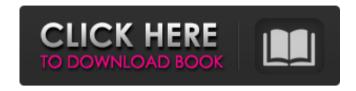

1/5

# Adobe Photoshop EXpress Crack+ Activation Key [Win/Mac] [Latest] 2022

Overview When people hear the word Photoshop, they often assume the image-manipulation tool made by Adobe Systems, Inc. of San Jose, Calif. is a requirement for any graphics designer or photographer. In reality, Photoshop is used by millions of people, including some amateur designers and photographers. Photoshop's real power lies in the ability to combine images (as layers or masks) on a computer, not in the creation of photos. Although Photoshop does have a lot of functionality and still is used for professional graphic design, it is the product of many developers and continues to be under development. The Photoshop development team aspires to create tools that teach users new skills and features for professional graphics and photography. Photoshop's developer team also strives to meet the need of the 10 to 20 percent of the Photoshop user base who use the software for serious image editing. Photoshop's success as a visual image editing product is based upon three factors: its ease-of-use and the fact that it is available as a standalone product or part of a very affordable multimedia package. Adobe Photoshop is a raster application that features both vector and raster image editing tools. Its editing tools are listed on the left side of a layered composition window. Using a layout system, users can move the various tools from tool palette to tool palette. Vector graphics on the right of a composition window can have many applications, such as conceptual design, logos, and drawings. Most companies, such as Adobe, provide several premade Photoshop designs that they sell, including a line of fonts. Raster images, when used in the raster image editor, can have many purposes. They include bitmaps, icons, and pictures that can be saved, sent by email, used as signs, printed, etc. The most popular part of Photoshop is the raster image editor. It has many editing tools, allowing for pixel-by-pixel manipulation to alter colors, levels, and contrast. Many Photoshop power users use Photoshop's special effects features, such as layers and filters. Layers are a canvas upon which raster images can be placed. Users can combine two raster images with a layer to overlay one upon the other. Layers can be treated as layers of pre-transparency paint, or a mask. The layer mask effect enables users to create special effects like transparency or an "after image" on a layer. Filters are raster effects that allow users to alter the look of

## Adobe Photoshop EXpress Crack+

You've probably heard the amount of graphic design knowledge that many graphic designers have. But, if you don't quite have that much knowledge and are looking to learn more, Photoshop is the perfect place to start. In this tutorial, we'll explain what Photoshop is and what it is used for. We'll then explain how to get started with Photoshop and show you some of the basics you should know. So, let's get started. What is Photoshop? Photoshop is a powerful graphics editing application. You can use it to enhance images, apply special effects, make edits or even design a web page. You can use Photoshop to make adjustments to photos, creating new, high-quality images. It's a great tool for artists, designers, photographers, and even hobbyists. In this guide, we'll show you how to download Photoshop, how to use Photoshop to edit and create your own images, how to work with layers, and how to create a web page from scratch. You'll also learn some advanced techniques to get even more out of Photoshop. How to use Photoshop to edit your images To edit and create images with Photoshop, you need to use Photoshop CS3 or CS4 or a later version. You can download the latest version for free online. You'll need a Mac or PC to download Photoshop. You can get Photoshop for Windows or Mac from Adobe.com. Let's take a look at how to use Photoshop to edit your images. 1. Create a New Document To open Photoshop, click the New Document icon at the top of the Photoshop window. This brings up a new blank document. Note: On Mac, this icon is in the format Finder > New Window or New Image. The default size of the document is set to 12

inches by 8 inches. You can change this size by clicking the Size tab and selecting a new one. 2. Open a File Use the File menu to open files in Photoshop. It has options for Open or Open Recent. Open Recent is a convenient way to browse through images you've recently used in Photoshop. There are two ways to navigate through the files. The Files tab shows all of the files you have open. If you're working on the a681f4349e

3/5

## **Adobe Photoshop EXpress Patch With Serial Key**

At the four-way minimum, the Libertarian Party of Puerto Rico will select one of three candidates for governor at its convention Saturday. Luis Carlos Gonzalez-Pagan, 44, will face Luis Fortuño, 54, the governor's party-backed nominee and Rep. Eduardo Bhatia, 66, the former chief judge of the Court of First Instance of the Island. "We have a very interesting process," said party spokesman and resident of San Juan Luis Garcia, who serves as the state's secretary-treasurer. "An outsider could win, but they are also not favored, and there is always the risk of not having any candidates," he added. "We would love that an outside candidate win." The vote, the first in the party's 54-year history, will be taken during a public meeting at the University of Puerto Rico in Mayagüez. It starts at 8 a.m. at the López Miras Auditorium. Since the early 2000s, the party has seen smaller poll numbers, but some political analysts have said it is emerging as a force. A few past elections have shown the party pulling votes away from the two main parties — a party with a few credible candidates could help that. Most of the party's polls show López Miras defeating Fortuño, who was president of the party from 1992 to 2000 and governor from 2006 to 2012. Despite having just a few, if not just one, campaigns, the party has been "organized," said Garcia. "We have a good party," he added. For the last six months, the party has been working to put together a convention. "There are people interested in running for office, but they don't have the experience to run the party," said Garcia. A few national figures have said they are interested in running. While López Miras, Fortuño and Bhatia are seen as the three most likely candidates, they will debate at Saturday's convention. "It will be Luis Fortuño vs. Luis López Miras," said Garcia. For those who want to see a Libertarian winning the governor's seat, they will have to "wait" for the

### What's New In Adobe Photoshop EXpress?

Q: How to factor this cubic equation?  $\$x^3 - 6x^2 + 6x - 17 = 0\$$ . I've tried the quadratic formula, but it goes nowhere. I've tried using the \$p\$-adic transformation. \$x = 5 \Leftrightarrow x+1 = 2\$ \\$x = 4 \Leftrightarrow x+1 = 1\$ \\$x = 3 \Leftrightarrow x+1 = 0\$ \\$x = 2 \Leftrightarrow x+1 = -1\$ \\$x = 1 \Leftrightarrow x+1 = -2\$ \\$x = 0 \Leftrightarrow x+1 = -3\$ \\$x = -1 \Leftrightarrow x+1 = -4\$ \\$x = -2 \Leftrightarrow x+1 = -5\$ \\$x = -3 \Leftrightarrow x+1 = -6\$ A: In \\$\mathref{x}\$ in \\$\mathref{x}\$ have that \\$\\$\xi\$ \x^3 + 5x^2 - 4x - 7 = (x + i)(x^2 + 4ix - 4)(x-i)(x^2 + 4ix + 4). \\$\\$\$ Notice that the first and last factors are conjugates, so we can assume that one of them is real, and then the other two are imaginary. Since the \\$-7\\$ you've got is negative, and all others are positive, it follows that you can assume that \\$x + i\\$ is real, and that \\$x^2 + 4ix -4\\$ is imaginary (and hence so is \\$x-i\\$). So you need to find the positive real solution to \\$\\$ x^3 + 5x^2 + 8x + 11 = x^2(x+1)^2 \\$\\$\$ which is indeed the third root of your quartic. e t y (b) = -b \\* 3 - 7 \\* b \\* 2 + 7 \\* b - 9 \. Let p be y (-8).

## **System Requirements:**

OS: Windows Vista, 7, 8 and 10 (32/64bit) Windows Vista, 7, 8 and 10 (32/64bit) Processor: Intel Core 2 Duo E8200 Intel Core 2 Duo E8200 Memory: 2 GB RAM 2 GB RAM Graphics: NVIDIA GeForce GT 320 or AMD Radeon HD 5670 NVIDIA GeForce GT 320 or AMD Radeon HD 5670 Storage: 1.5 GB available space 1.5 GB available space Sound Card: DirectX 9.0 compatible How to install?

#### Related links:

https://healinghillary.com/photoshop-2022-version-23-0-1-keygen-crack-serial-key-3264bit-latest/

https://in-loving-memory.online/adobe-photoshop-2022-version-23-with-registration-code-download/

https://www.sensoragencia.com/wp-content/uploads/2022/06/Adobe Photoshop 2022 Version 230.pdf

https://agenziastampa.net/2022/06/30/photoshop-cc-2015-version-16-nulled-download-2022-latest/

http://www.trabajosfacilespr.com/adobe-photoshop-2022-version-23-0-2-crack-full-version-download-3264bit/

https://www.svmhonda.com/wp-content/uploads/2022/07/Photoshop\_2022\_Version\_2301.pdf

https://thefpds.org/wp-content/uploads/2022/06/julisely.pdf

https://kulturbon.de/wp-content/uploads/2022/06/varnat.pdf

https://yahwehtravels.com/photoshop-cc-2015-version-18-crack-full-version-for-windows/

http://iled.in/wp-content/uploads/2022/06/Adobe Photoshop CC 2015 version 18.pdf

https://www.careerfirst.lk/sites/default/files/webform/cv/Adobe-Photoshop-eXpress 32.pdf

https://www.careerfirst.lk/sites/default/files/webform/cv/webbleao227.pdf

http://naasfilms.com/adobe-photoshop-cc-2019-version-20-with-license-code-free-download-for-pc-latest-2022/

https://www.golfmanagementgroup.co.uk/system/files/webform/energy/photoshop-2022-version-2302.pdf

https://immense-dawn-08971.herokuapp.com/kailkry.pdf

https://nashvilleopportunity.com/adobe-photoshop-2021-version-22-4-1-hack-activation-key-download-pcwindows-2022/

https://www.iowaworkforcedevelopment.gov/de/system/files/webform/pandemic/2022-6-30/xymesal297.pdf

https://homehealthcarelist.com/wp-content/uploads/2022/06/chayfau.pdf

https://stepmomson.com/wp-

content/uploads/2022/06/Adobe Photoshop CS5 Nulled Torrent Activation Code Free Download MacWin Latest.pdf https://www.tresors-perse.com/wp-content/uploads/2022/06/ulubel.pdf

5/5